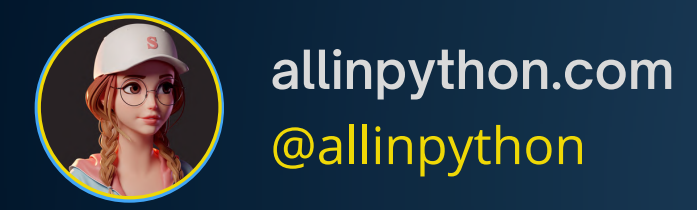

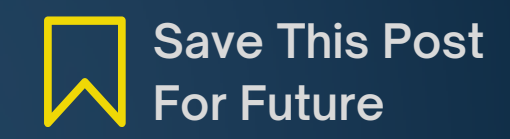

# **Python Dictionary** Methods 2

**.keys():** Returns a list of all the keys in the dictionary.

#### $\bullet\bullet\bullet$

1  $my_dict = {'name': 'John', 'age': 30, 'gender': 'male'}$ 

```
2 keys = my_dict.keys()
```
3 print(keys) # Output: dict\_keys(['name', 'age', 'gender'])

**.values():** Returns a list of all the values in the dictionary.

#### $\bullet\bullet\bullet$ 1  $my_dict = {'name': 'John', 'age': 30, 'gender': 'male'}$ 2 values =  $my_dict.values()$ print(values) # Output: dict\_values(['John', 30, 'male']) 3

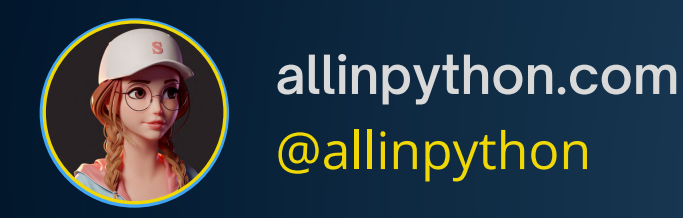

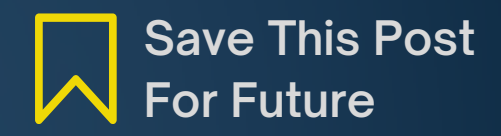

```
.get(key, default): Retrieves the
value associated with a given key. If
the key is not found, it returns the
specified default value.
```

```
\bullet\bullet\bullet
```

```
1 my_dict = {'name': 'John', 'age': 30, 'gender': 'male'}2 name = my_dict.get('name', 'Unknown')
  print(name) # Output: John
\mathbf{3}4
5 email = my_dict.get('email', 'Not specified')
6 print(email) # Output: Not specified
```
**.items():** Returns a list of key-value pairs as tuples.

```
\bullet\bullet\bullet1 my\_dict = \{ 'name': 'John', 'age': 30, 'gender': 'male' \}2 items = my\_dict.items()3 print(items)
4 # Output:
5 # dict_items([('name', 'John'), ('age', 30), ('gender', 'male')])
```
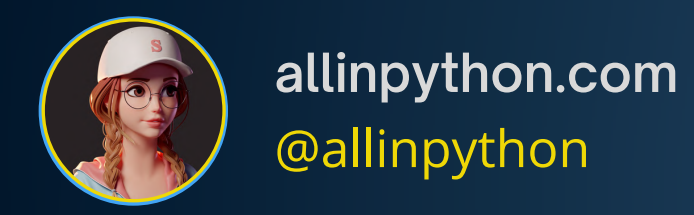

# **.update(other\_dict):** Updates the dictionary with key-value pairs from another dictionary or an iterable.

# $\bullet\bullet\bullet$

```
1 my\_dict = \{'name': 'John', 'age': 30}
```
- $new_data = {'gender': 'male'}$  $\overline{2}$
- 3 my\_dict.update(new\_data)
- 4 print(my\_dict)
- 5 # Output: {'name': 'John', 'age': 30, 'gender': 'male'}

**.clear():** Removes all the key-value pairs from the dictionary, making it empty.

#### $\bullet\bullet\bullet$

```
1 my\_dict = \{'name': 'John', 'age': 30, 'gender': 'male'}\}my_dict.clear()
2^{\circ}
```
 $print(my_dict)$  # Output: {} 3

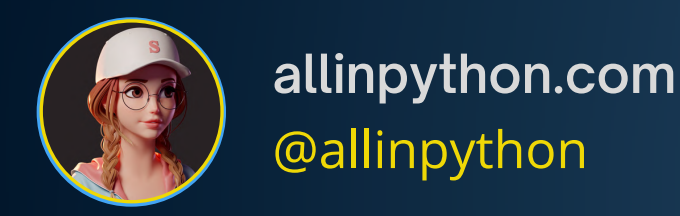

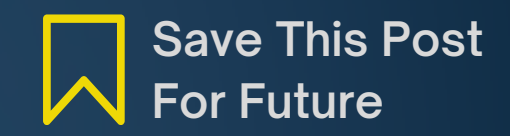

**.pop(key[, default]):** Removes and returns the value associated with the given key. If the key is not found, it returns the specified default value or raises a KeyError.

```
\bullet\bullet\bullet1 my_dict = {'name': 'John', 'age': 30, 'gender': 'male'}2 age = my_dict.pop('age')print(age) # Output: 30
3
4
  email = my_dict.pop('email', 'Not specified')5 -6 print(email) # Output: Not specified
```
**.copy():** Returns a shallow copy of the dictionary.

```
\bullet\bullet\bullet1 my_dict = {'name': 'John', 'age': 30, 'gender': 'male'}copy_dict = my_dict.copy()\overline{2}print(copy_dict)
3
  # Output: {'name': 'John', 'age': 30, 'gender': 'male'}
\overline{4}
```
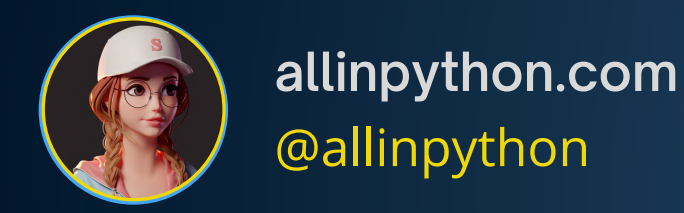

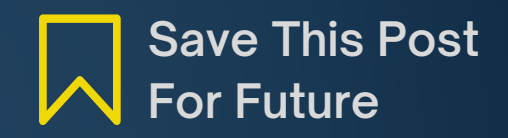

**.popitem():** Removes and returns a keyvalue pair as a tuple in LIFO (Last In, First Out) order. Raises a KeyError if the dictionary is empty.

### $\bullet\bullet\bullet$

```
1 my\_dict = \{'name': 'John', 'age': 30, 'gender': 'male'}\}
```

```
2 item = my\_dict.popitem()
```

```
3 print(item) # Output: ('gender', 'male')
```
4 print(my\_dict) # Output: {'name': 'John', 'age': 30}

**.fromkeys(seq[, value]):** Creates a new dictionary with keys from the given sequence (e.g., list, tuple) and values set to the specified value (defaulting to None if not provided).

```
\bullet\bullet\bulletkeys = ['name', 'age', 'gender']\mathbf{1}values = 'Unknown'
\overline{2}my_dict = dict.fromkeys(keys, values)
3
4 print(my_dict)
5 # Output:
6 # {'name': 'Unknown', 'age': 'Unknown', 'gender': 'Unknown'}
```
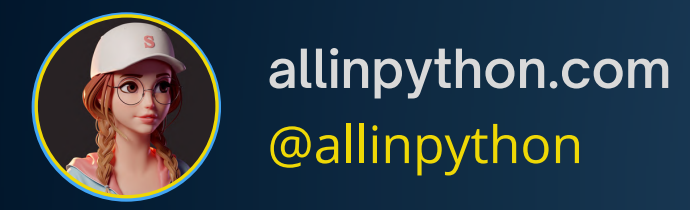

# **.setdefault(key[, default]):** Returns the value associated with the given key.

If the key is not found, it inserts the key-value pair into the dictionary with the specified default value (defaulting to None if not provided).

## $\bullet\bullet\bullet$

```
1 my\_dict = \{ 'name': 'John', 'age': 30 \}name = my_dict.setdefault('name', 'Unknown')
2^{\circ}print(name) # Output: John
\overline{3}\overline{4}email = my_dict.setdefault('email', 'Not specified')
5 -6 print(email) # Output: Not specified
7 print(my_dict)
8 # Output: {'name': 'John', 'age': 30, 'email': 'Not specified'}
```
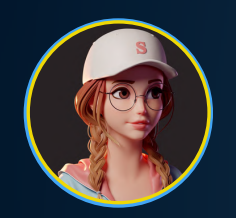

**allinpython.com** @allinpython

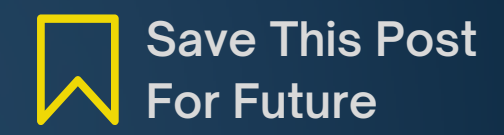

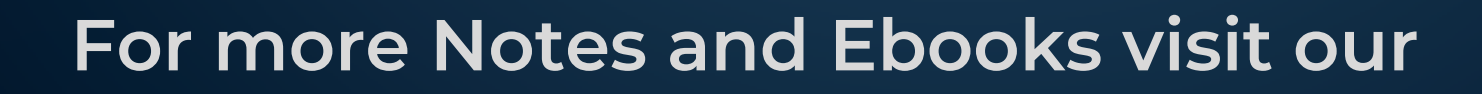

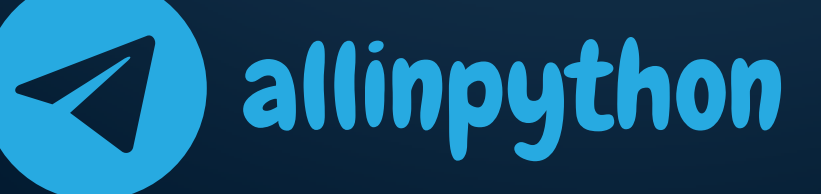